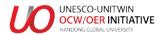

## [A-3]COURSE SYLLABUS

| 1. COURSE DESCRIPTION (Approximately 100 words)                                 |
|---------------------------------------------------------------------------------|
|                                                                                 |
|                                                                                 |
|                                                                                 |
|                                                                                 |
|                                                                                 |
|                                                                                 |
|                                                                                 |
|                                                                                 |
|                                                                                 |
|                                                                                 |
|                                                                                 |
| 2. COURSE GOALS AND OBJECTIVES (Approximately 100 words)                        |
|                                                                                 |
|                                                                                 |
|                                                                                 |
|                                                                                 |
|                                                                                 |
|                                                                                 |
|                                                                                 |
|                                                                                 |
|                                                                                 |
|                                                                                 |
|                                                                                 |
|                                                                                 |
| 3. TEXTBOOK (Title, Author, Publisher, Year of Publication, etc.)               |
| 3. TEXTBOOK (Title, Author, Publisher, Year of Publication, etc.)               |
| 3. TEXTBOOK (Title, Author, Publisher, Year of Publication, etc.)               |
| 3. TEXTBOOK (Title, Author, Publisher, Year of Publication, etc.)               |
| 3. TEXTBOOK (Title, Author, Publisher, Year of Publication, etc.)               |
| 3. TEXTBOOK (Title, Author, Publisher, Year of Publication, etc.)               |
| 3. TEXTBOOK (Title, Author, Publisher, Year of Publication, etc.)               |
| 3. TEXTBOOK (Title, Author, Publisher, Year of Publication, etc.)               |
| 3. TEXTBOOK (Title, Author, Publisher, Year of Publication, etc.)               |
|                                                                                 |
| 3. TEXTBOOK (Title, Author, Publisher, Year of Publication, etc.)  4. REFERENCE |
|                                                                                 |
|                                                                                 |
|                                                                                 |
|                                                                                 |
|                                                                                 |
|                                                                                 |
|                                                                                 |
|                                                                                 |
|                                                                                 |

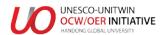

| 5. Course Requirements and Grades |  |
|-----------------------------------|--|
|                                   |  |
|                                   |  |
|                                   |  |
|                                   |  |
|                                   |  |
|                                   |  |

## 6. COURSE CALENDAR

| Week | Main Content |
|------|--------------|
| 1    |              |
| 2    |              |
| 3    |              |
| 4    |              |
| 5    |              |
| 6    |              |
| 7    |              |
| 8    |              |
| 9    |              |
| 10   |              |
| 11   |              |
| 12   |              |
| 13   |              |
| 14   |              |